# LED Full Color Controller

LED ovladač digitální DGSD FSD-1000D

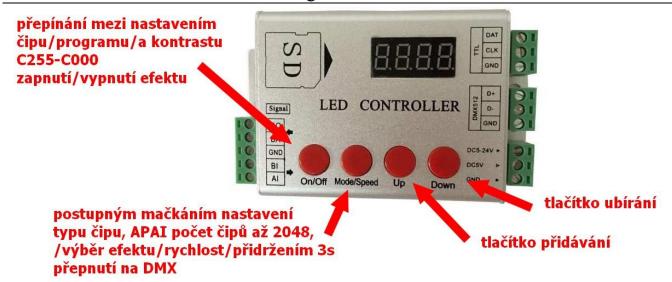

#### First, Overview:

- 1. Inside the pattern 102, then control can be equipped with SD (<4G).
- 2. Call internal pattern after the boot without SD, calling SD of animation effect after the boot with SD. FSD-1000D can send DMX512 & TTL signal.
- 3、 using standard DMX512 choose built-in patterns speed and R G B/RGBW  $_{\circ}$
- 4. Can be more than one, the synchronization signal recommended no more than 50 meters, measured 100 meter.
- 5. The maximum drive 2048 pixels. The maximum refresh rate of 30 frame rate (<512 pixels).
- **6.** The maximum distance between the controller and lighting TTL is <15m; 485 signal <30 meters, TTL simultaneously and then 10 or so pieces.

| Power Supply   | DC5-24V         |
|----------------|-----------------|
| Specifications | L122 *W 73* H25 |
| Weight         | 0.2Kg           |
| Power          | 3W              |

## Second, support IC:

| Support IC                               | Specific models                                  |
|------------------------------------------|--------------------------------------------------|
| TM                                       | TM1803 TM1804 TM1913 TM1809 TM1812 TM1914,TM1829 |
| UCS                                      | UCS2903 UCS2909 UCS2912 UCS1903 UCS1909, UCS1912 |
| WS                                       | WS2801 WS2812 WS2811                             |
| INK1003                                  | INK1003                                          |
| LPD                                      | LDP6803 LDP8806 LDP1109                          |
| D705                                     | D705                                             |
| SM                                       | SM16716 SM16726 16703 DMX512                     |
| APA102                                   | APA102                                           |
| DMX512                                   | DMX512                                           |
| P9813 P9803                              |                                                  |
| SK6812                                   | RGB/RGBW                                         |
| Other models, please contact our advice. |                                                  |

# Three, automatic discriminant SD card or internal pattern

Boot automatically when judging whether a card, a card call SD pattern, no card automatically calls the internal pattern.

pattern & speed.

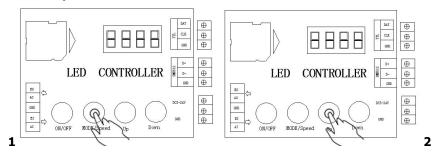

- 1 under the SD card status, you can select the pattern and speed through the key, where [on/off]key is invalid. No card and other operations, as detailed below.
- 2. Press [mode/speed] Then second key to cycle through S001 and P001,S beginning representative rate, P beginning representative pattern (Figure 1),

this time through the [UP] and [DOWN] to increase or decrease.

3. Press the second button [MODE/SPEED] to display A000,A representative DMX512 address, attention DMX address decode and use only standard DMX512 console

control only useful built-in patterns. Increases and decreases with the UP and DOWN keys.

# Wiring

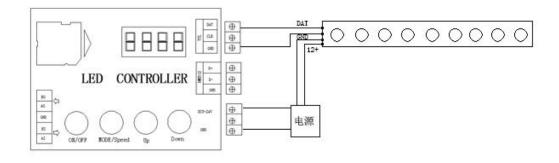

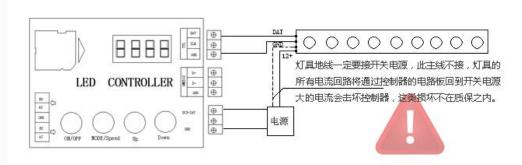

[error]

# • Multiple controller for synchronous operation

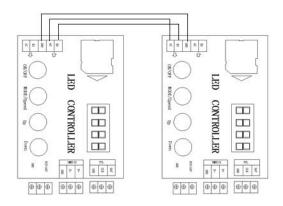

TTL: single-and two-wire signal interface.

DAT: Data CLK: Clock

GND: Signal ground

DMX512: selected models DMX512 DMX 512 signal is sent, the differential signal is sent when the other models; board with 485 receiving the signal transmitted farther.

D+: DMX512 signal A D-: DMX512 signal B,

GND: normal circumstances without wiring.

# Internal pattern instructions

# Election IC Type:

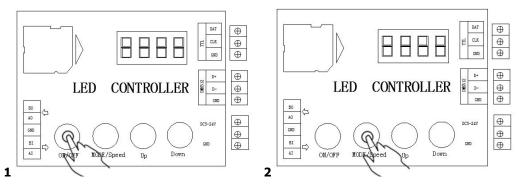

- First press the [ON/Off] key to display OFF enter programming mode (Figure 1)
- Then press the [Mode/Speed] Select (Figure 2),
  choose the right model and then take [On/Off] key to exit.

## Control points set

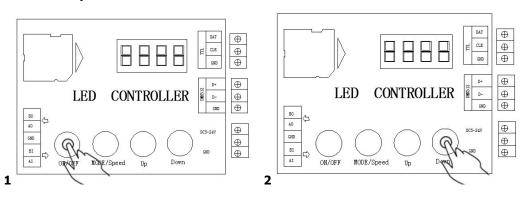

First press the [ON/OFF] key to enter the programming screen display OFF state.

[UP] and [DOWN] set points.

Then [On/Off] key to exit.

## • DMX512

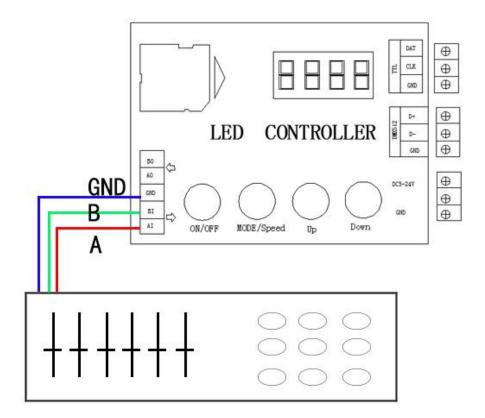

- 1, using standard DMX512 choose built-in patterns speed and R G B/RGBW.
- 2、DMX512 5CH

1CH pattern

2CH speed

3CH-5CH: RGB brightness

- 3、pattern speed: 255/pattern number (for example: 255/(10pattern) =25.5, that means 0-25 is pattern 1, 26-52 is pattern 2)
- $4 \times DMX512$  address is A000  $\,_{\odot}$  press Mode/Speed  $2 \times DMX512$  change  $2 \times DMX512$  change  $2 \times DMX512$

For example: A000 CH 1-5 A001 CH 6-10

# **Cautions**

- 1. This products Input voltage is DC5~24V, other input voltage are not allowed.
- 2. Lead wire should be connected correctly, according to the wire color and the connecting diagram offers.
  - 3. Overload are prohibited.